**SimpleDriveWiper Crack Keygen For (LifeTime) For PC [Latest]**

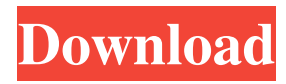

# **SimpleDriveWiper Crack + [32|64bit] [Latest 2022]**

Main Features: Developed in C++, its command prompt based interface It does not use libraries It works fast in all cases (including WINDOWS) It needs only a few KBs to run on your HDD (from MBs to Gigs) It can be used to wipe a drive partition or just a single partition You can select a freespace between 1 and 120% It uses over 100% of CPU and RAM when working full speed To run it you need a copy of its source code Requirements: The application must be executed from the folder where you install it Windows XP or later Limitations: It can not be run from an already used drive partition It can not be used to wipe swap partition It can not be used on a full disk It can not remove access to the running operating system It can not make changes to the Windows Registry or the partition table SimpleDriveWiper is licensed under GNU/LICENSE and is distributed under the terms of the GNU General Public License Version 2 or later. SimpleDriveWiper is not supported any more, this program is available on request only. Contact: madmax91@hotmail.com Copyright (C) 2006 madmax91 Q: Keep certain tables from being optimized in PostgreSQL Say I have a table like this CREATE TABLE `t` ( `c` int, `d` char(1) NOT NULL, `e` char(2) NOT NULL ); I want to create an index on column c. However, the index is rarely used and the table would be better without it, so is there any way to tell PostgreSQL not to create the index? A: You can create a function that says whether to create the index based on the function. Say your table name is user id CREATE OR REPLACE FUNCTION public.is\_indexable(user\_id int) RETURNS boolean LANGUAGE plpgsql AS \$\$ DECLARE out int; BEGIN out = (SELECT bool or FROM index list WHERE id = user id and name ='my index

### **SimpleDriveWiper Crack + [April-2022]**

SimpleDriveWiper is a small, simple, command prompt based application specially designed to help you wipe the free space of a drive / partition. Its purpose is to obfuscate the residual of data that remains even after attempts have been made to remove it. Basically it writes random bytes to the disk (in the form of 20mb files) until the free space is finished, than it deletes these temp files. It is not safe to wipe the partition where the operating system is running, or the swap partition. After the recovery of the partition is over, it gets smarter: it analyzes the data on the drive and if it has found a correctly encrypted file it will try to extract the data contained in it, converting this data in pseudo-random garbage so you can be sure all the data has been wiped out. Another feature of this tool is that it can be used to secure an external hard drive so that even if somebody finds the original.iso file of the operating system to clone the hard drive, he will not be able to get back the data that was wiped out. This page contains the download links to the latest versions of the following software applications that are available for download from the web: SimpleDriveWiper: Download link (File size: 32.5 MB):

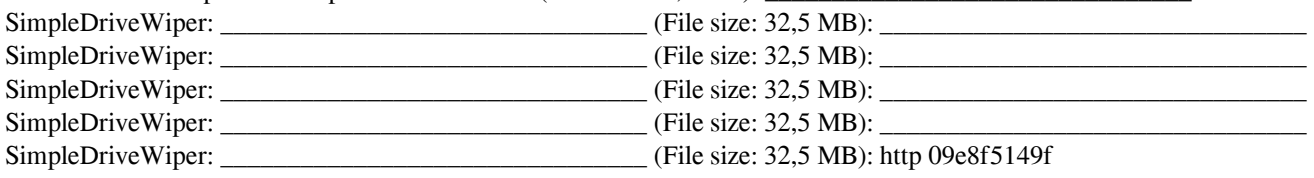

## **SimpleDriveWiper Crack+ (LifeTime) Activation Code (April-2022)**

This is a simple partition, drive, and drive letter wiper/deletor. You can wipe drive letter and partition, then you can find out how many free bytes there are left. Then you can wipe the drive and free some hard disk space. You must have admin rights to use this application. Important notice: You will be asked to confirm overwriting an erased drive when it is successfully wiped; you must not cancel this process. If the erased drive is system drive, after you successfully wipe the drive, Windows will automatically update, and then you need restart your computer, or you can find the system log about this problem. Installation: 1. Install a program 2. Create the temp files in the programs folder 3. Run Sdwiper.exe or Sdwiper.bat Features: 1. Overwrites the erased partition / drive to 0 bytes on boot 2. 1GB free space allows 3. There are a few temp files in your programs folder. They are deleted after successfully overwriting. 4. You will see free bytes after successful wiping. You can count them by using command. 5. Repeat the wiping task from the same computer, or other, at intervals. 6. The program will warn you that it can erase a partiton, or a drive, which is in use. Post your review Your Name: Email: (will not be shown on site) Your Review: Rating: Please note: Your review will be read by a moderator and may be altered for clarity. Leave this field empty: SimpleDriveWiper FAQ How can I get the free space info in SimpleDriveWiper? The simplest way to get the free space is to execute the command below: "fdisk /mbr" (This will remove all free space) This will remove all free space from the partition. Then you can reboot the system. The Disk Administrator tool will show how much free space there is on the partition. Note: If this process had not been done, you will be unable to view the free space on the partition. But, if you press SHIFT, the system will show the free space in sectors. How to change the default setting? You may set the language of SimpleDriveWiper via command line options. First

### **What's New in the?**

Run the program once to backup the partitions free space. Run the program again to erase the partitions free space. Run the program again to restore the partitions free space. Requirements The program should work on Windows XP and Windows Vista (32-bit only). The program should be able to be run under the system's command prompt. The program should not be detected as a virus by the anti-virus software. The program must not use the system's WriteFile or WriteFileBuffered functions, since these can trigger AV's detection. How it works: After the program is started, it works in a non-interactive mode. The program uses a timer to periodically write random bytes to an intermediary file, until the free space of the partition is completely erased. After the free space is erased, the program locates the random files and deletes them. The number of random files is fixed, so the free space can be restored. What is it used for? If a few files are accidentally left on a partition, with even a slight probability of being detected by the anti-virus software, it would be wise to wipe them out in order to avoid the accidental distribution of viruses. The program can also be useful in situations when partition space is 'crashed' and lost due to a hardware failure. How to use it? After downloading the file, you can run the application either as a program (.exe) file or as a portable application (.zip) file. Open the executable file and press any key to run the application. After the program has been running for some time, check the free space of the partitions. You may want to run the program again and again, until the free space of the partitions are completely wiped out. After the program is run, it will generate some temporary files, which are automatically deleted. After the free space is restored, you can run the program again to restore the free space of the partitions. Usage: SimpleDriveWiper -f[fast] -d[debug] -p[port

## **System Requirements For SimpleDriveWiper:**

MINIMUM REQUIREMENTS: OS: Windows XP/Vista/7/8 Processor: 2.0 GHz dual core (2.6 GHz is recommended) RAM: 2 GB (4 GB is recommended) Video Card: DirectX 9.0c Compatible with High Graphics Settings DirectX: DirectX 9.0c Compatible with High Graphics Settings Hard Drive Space: 2 GB Sound Card: DirectX 9.0c Compatible Screen Resolution: 1024 x 768 or greater Additional Notes

<https://savetrees.ru/disk-pulse-pro-crack-for-pc/>

<http://dottoriitaliani.it/ultime-notizie/salute/encryption-tool-1-3-1-crack-free-download/>

[https://ipe888.com/30bd44cc13fa7a30ad813cde1638c46c0edaa38936cbedbaaec9e88888dcad22year30bd44cc13fa7a30ad813c](https://ipe888.com/30bd44cc13fa7a30ad813cde1638c46c0edaa38936cbedbaaec9e88888dcad22year30bd44cc13fa7a30ad813cde1638c46c0edaa38936cbedbaaec9e88888dcad22/30bd44cc13fa7a30ad813cde1638c46c0edaa38936cbedbaaec9e88888dcad22monthnum30bd44cc13fa7a30ad813cde1638c46c0edaa38936cbedbaaec9e88888dcad22/30bd44cc13fa7a30ad813cde1638c46c0edaa38936cbedbaaec9e88888dcad22day30bd44cc13fa7a30ad813cde1638c46c0edaa38936cbedbaaec9e88888dcad22/30bd44cc13fa7a30ad813cde1638c46c0edaa38936cbedbaaec9e88888dcad22postname30bd44cc13fa7a30ad813cde1638c46c0edaa38936cbedbaaec9e88888dcad22/) [de1638c46c0edaa38936cbedbaaec9e88888dcad22/30bd44cc13fa7a30ad813cde1638c46c0edaa38936cbedbaaec9e88888dcad2](https://ipe888.com/30bd44cc13fa7a30ad813cde1638c46c0edaa38936cbedbaaec9e88888dcad22year30bd44cc13fa7a30ad813cde1638c46c0edaa38936cbedbaaec9e88888dcad22/30bd44cc13fa7a30ad813cde1638c46c0edaa38936cbedbaaec9e88888dcad22monthnum30bd44cc13fa7a30ad813cde1638c46c0edaa38936cbedbaaec9e88888dcad22/30bd44cc13fa7a30ad813cde1638c46c0edaa38936cbedbaaec9e88888dcad22day30bd44cc13fa7a30ad813cde1638c46c0edaa38936cbedbaaec9e88888dcad22/30bd44cc13fa7a30ad813cde1638c46c0edaa38936cbedbaaec9e88888dcad22postname30bd44cc13fa7a30ad813cde1638c46c0edaa38936cbedbaaec9e88888dcad22/) [2monthnum30bd44cc13fa7a30ad813cde1638c46c0edaa38936cbedbaaec9e88888dcad22/30bd44cc13fa7a30ad813cde1638c46](https://ipe888.com/30bd44cc13fa7a30ad813cde1638c46c0edaa38936cbedbaaec9e88888dcad22year30bd44cc13fa7a30ad813cde1638c46c0edaa38936cbedbaaec9e88888dcad22/30bd44cc13fa7a30ad813cde1638c46c0edaa38936cbedbaaec9e88888dcad22monthnum30bd44cc13fa7a30ad813cde1638c46c0edaa38936cbedbaaec9e88888dcad22/30bd44cc13fa7a30ad813cde1638c46c0edaa38936cbedbaaec9e88888dcad22day30bd44cc13fa7a30ad813cde1638c46c0edaa38936cbedbaaec9e88888dcad22/30bd44cc13fa7a30ad813cde1638c46c0edaa38936cbedbaaec9e88888dcad22postname30bd44cc13fa7a30ad813cde1638c46c0edaa38936cbedbaaec9e88888dcad22/) [c0edaa38936cbedbaaec9e88888dcad22day30bd44cc13fa7a30ad813cde1638c46c0edaa38936cbedbaaec9e88888dcad22/30bd4](https://ipe888.com/30bd44cc13fa7a30ad813cde1638c46c0edaa38936cbedbaaec9e88888dcad22year30bd44cc13fa7a30ad813cde1638c46c0edaa38936cbedbaaec9e88888dcad22/30bd44cc13fa7a30ad813cde1638c46c0edaa38936cbedbaaec9e88888dcad22monthnum30bd44cc13fa7a30ad813cde1638c46c0edaa38936cbedbaaec9e88888dcad22/30bd44cc13fa7a30ad813cde1638c46c0edaa38936cbedbaaec9e88888dcad22day30bd44cc13fa7a30ad813cde1638c46c0edaa38936cbedbaaec9e88888dcad22/30bd44cc13fa7a30ad813cde1638c46c0edaa38936cbedbaaec9e88888dcad22postname30bd44cc13fa7a30ad813cde1638c46c0edaa38936cbedbaaec9e88888dcad22/) [4cc13fa7a30ad813cde1638c46c0edaa38936cbedbaaec9e88888dcad22postname30bd44cc13fa7a30ad813cde1638c46c0edaa38](https://ipe888.com/30bd44cc13fa7a30ad813cde1638c46c0edaa38936cbedbaaec9e88888dcad22year30bd44cc13fa7a30ad813cde1638c46c0edaa38936cbedbaaec9e88888dcad22/30bd44cc13fa7a30ad813cde1638c46c0edaa38936cbedbaaec9e88888dcad22monthnum30bd44cc13fa7a30ad813cde1638c46c0edaa38936cbedbaaec9e88888dcad22/30bd44cc13fa7a30ad813cde1638c46c0edaa38936cbedbaaec9e88888dcad22day30bd44cc13fa7a30ad813cde1638c46c0edaa38936cbedbaaec9e88888dcad22/30bd44cc13fa7a30ad813cde1638c46c0edaa38936cbedbaaec9e88888dcad22postname30bd44cc13fa7a30ad813cde1638c46c0edaa38936cbedbaaec9e88888dcad22/) [936cbedbaaec9e88888dcad22/](https://ipe888.com/30bd44cc13fa7a30ad813cde1638c46c0edaa38936cbedbaaec9e88888dcad22year30bd44cc13fa7a30ad813cde1638c46c0edaa38936cbedbaaec9e88888dcad22/30bd44cc13fa7a30ad813cde1638c46c0edaa38936cbedbaaec9e88888dcad22monthnum30bd44cc13fa7a30ad813cde1638c46c0edaa38936cbedbaaec9e88888dcad22/30bd44cc13fa7a30ad813cde1638c46c0edaa38936cbedbaaec9e88888dcad22day30bd44cc13fa7a30ad813cde1638c46c0edaa38936cbedbaaec9e88888dcad22/30bd44cc13fa7a30ad813cde1638c46c0edaa38936cbedbaaec9e88888dcad22postname30bd44cc13fa7a30ad813cde1638c46c0edaa38936cbedbaaec9e88888dcad22/)

<https://woodplatform.com/wp-content/uploads/2022/06/wilmarm.pdf>

[https://webpreneursclub.com/upload/files/2022/06/3cgeUbfypcSFdTA9ZRhI\\_07\\_3bba7bd386c5dfaced41c014cfb8b4fa\\_file.pd](https://webpreneursclub.com/upload/files/2022/06/3cgeUbfypcSFdTA9ZRhI_07_3bba7bd386c5dfaced41c014cfb8b4fa_file.pdf) [f](https://webpreneursclub.com/upload/files/2022/06/3cgeUbfypcSFdTA9ZRhI_07_3bba7bd386c5dfaced41c014cfb8b4fa_file.pdf)

[https://mykingdomtoken.com/upload/files/2022/06/Urhhg7heLaMitv2HCVEg\\_07\\_3bba7bd386c5dfaced41c014cfb8b4fa\\_file.p](https://mykingdomtoken.com/upload/files/2022/06/Urhhg7heLaMitv2HCVEg_07_3bba7bd386c5dfaced41c014cfb8b4fa_file.pdf) [df](https://mykingdomtoken.com/upload/files/2022/06/Urhhg7heLaMitv2HCVEg_07_3bba7bd386c5dfaced41c014cfb8b4fa_file.pdf)

<http://www.pickrecruit.com/wp-content/uploads/2022/06/pryulf.pdf>

<https://rxharun.com/portable-clementime-crack-for-pc/>

<https://www.voyavel.it/binary-viewer-crack-download-for-pc-updated-2022/>

<https://thehomeofheroes.org/wp-content/uploads/2022/06/brieimm.pdf>

<https://theblinkapp.com/databurning-crack-activation-code-free/>

<https://ecafy.com/folderclone-pro-1435-crack-win-mac/>

<https://lombard-magnet.ru/2022/06/07/big-button-calculator-crack-license-key-free-download-2022-latest/>

[https://philippinesrantsandraves.com/upload/files/2022/06/Cq1WOEXAvPRNPfAPMVYt\\_07\\_3bba7bd386c5dfaced41c014cfb](https://philippinesrantsandraves.com/upload/files/2022/06/Cq1WOEXAvPRNPfAPMVYt_07_3bba7bd386c5dfaced41c014cfb8b4fa_file.pdf) [8b4fa\\_file.pdf](https://philippinesrantsandraves.com/upload/files/2022/06/Cq1WOEXAvPRNPfAPMVYt_07_3bba7bd386c5dfaced41c014cfb8b4fa_file.pdf)

<https://www.cbdxpress.de/wp-content/uploads/alplaur.pdf>

<https://aurespectdesoi.be/tigers-free-screensaver-crack/>

<https://biancaitalia.it/2022/06/08/photoshop-lightroom-5-ace-exam-aid-crack-pc-windows/>

<https://themindfulpalm.com/qmentat-download-3264bit-latest-2022/>

<https://www.lichenportal.org/cnalh/checklists/checklist.php?clid=15095>

<http://epicphotosbyjohn.com/?p=2583>